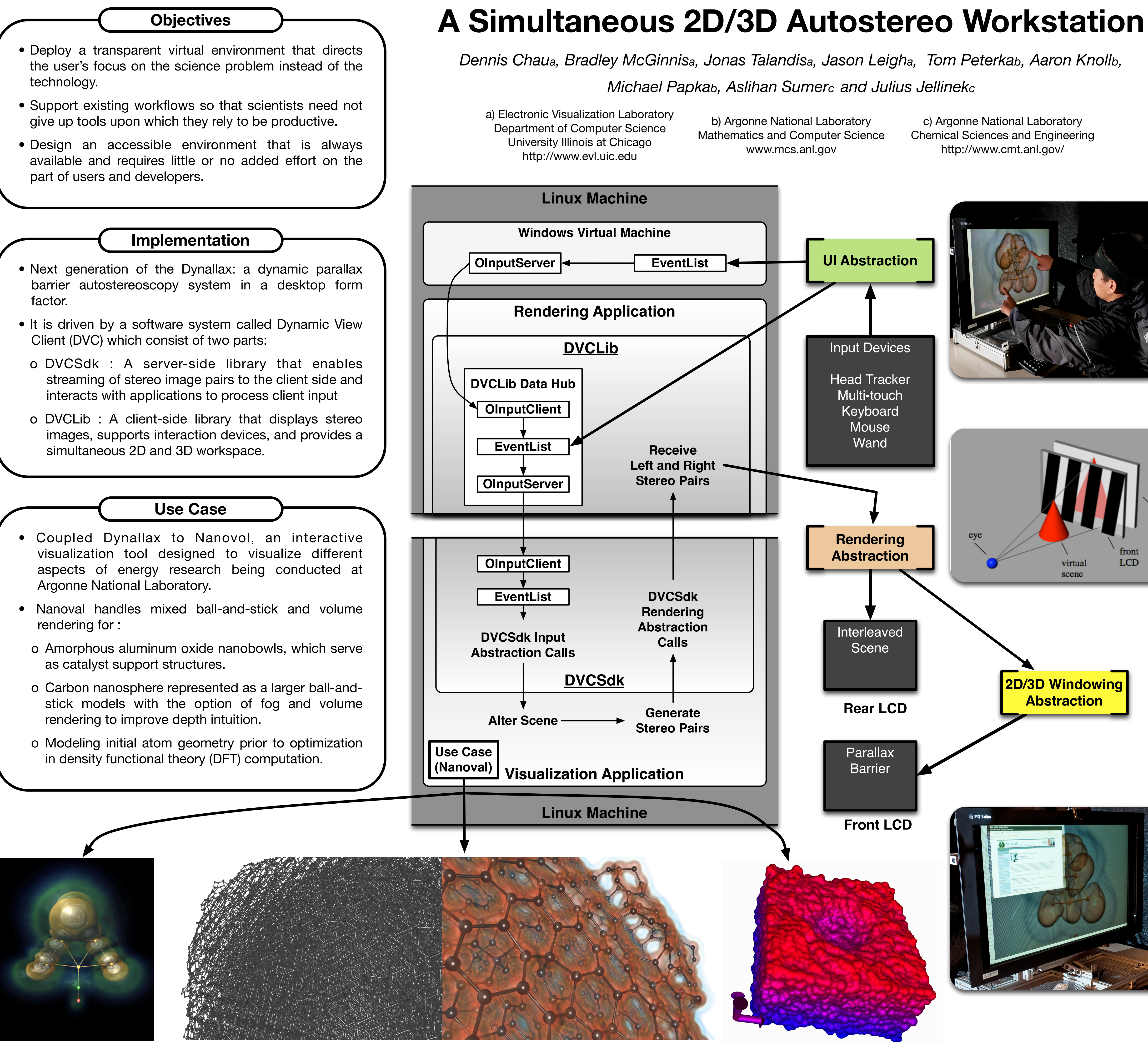

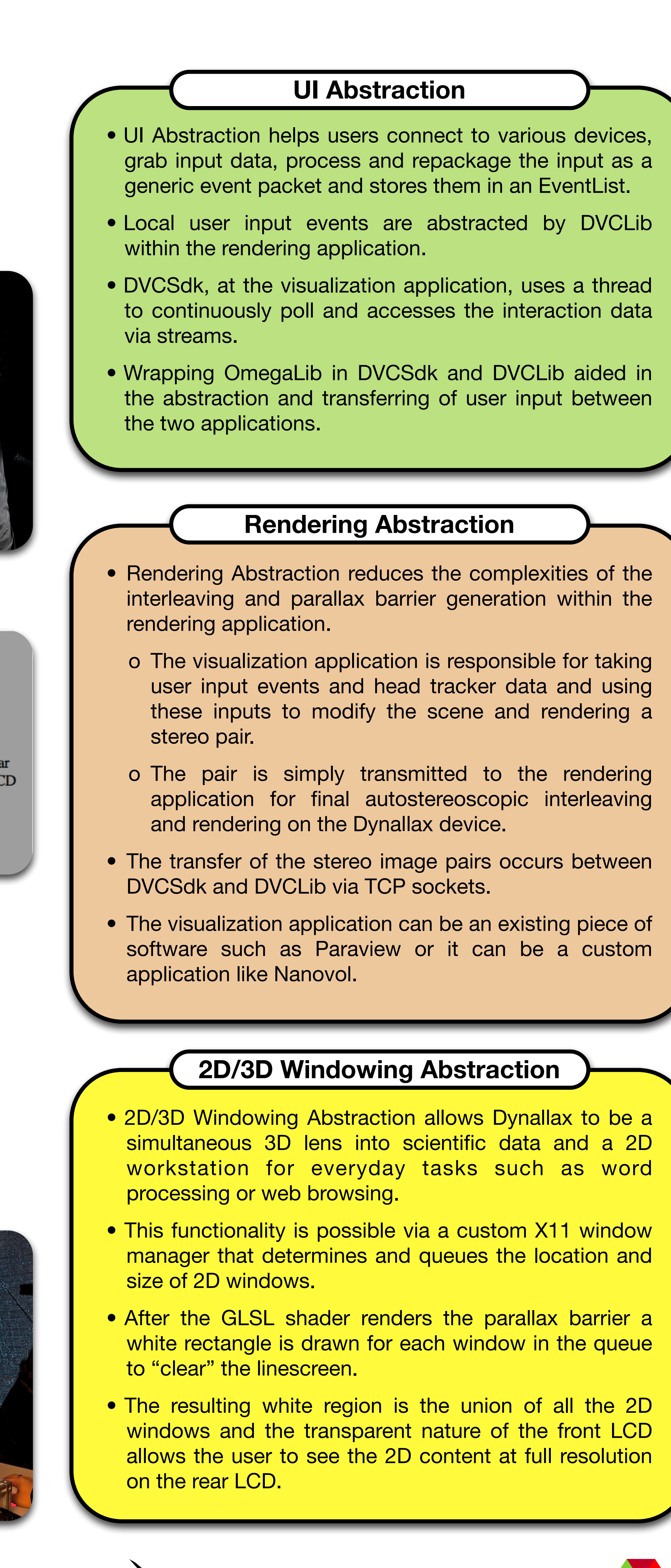

**example 1**<br>
Visualization<br>
laboratory

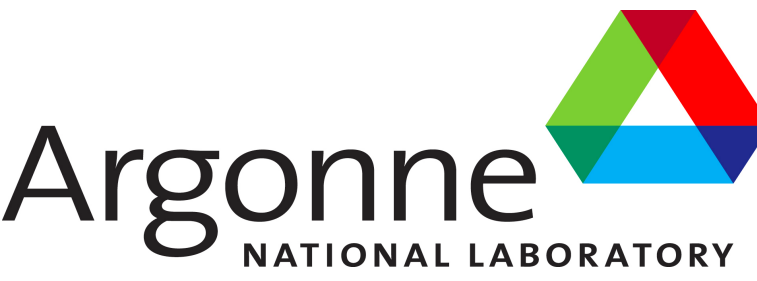

**Nanobowls**

**Nanosphere fog and volume**

**Nanosphere ball-and-stick**

**Density Functional Theory Model**